# **Кодирование графической информации**

eduction

I Camis

Графическая информация может быть представлена в **аналоговой** или **дискретной**  форме.

*Аналоговое* - живописное полотно, цвет которого изменяется непрерывно

*Дискретного* — изображение, напечатанное с помощью струйного принтера, состоящее из отдельных точек разного цвета.

#### **Пространственная дискретизация** преображение графических изображения из аналоговой (непрерывной) формы в цифровую (дискретную)

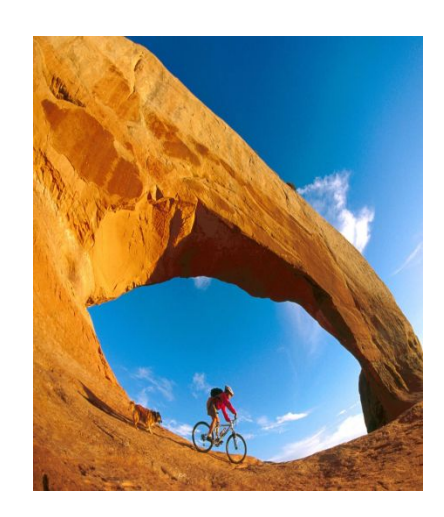

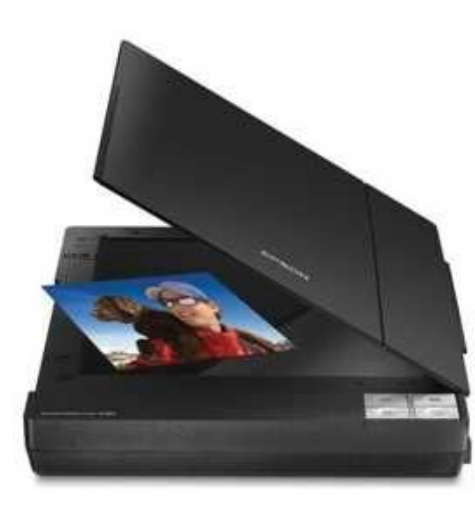

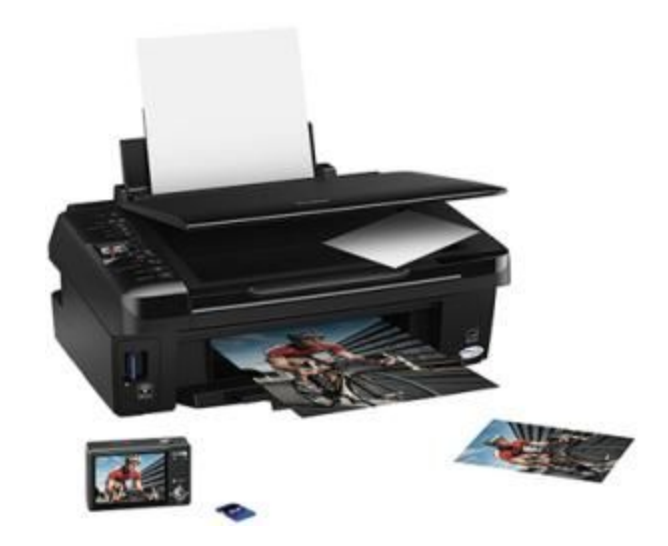

## **Пространственная дискретизация**

Изображение разбивается на отдельные маленькие фрагменты (точки, или **пиксели),** каждый элемент имеет свой цвет (красный, зеленый, синий и т. д.).

**Пиксель** — минимальный участок изображения, для которого независимым образом можно задать цвет.

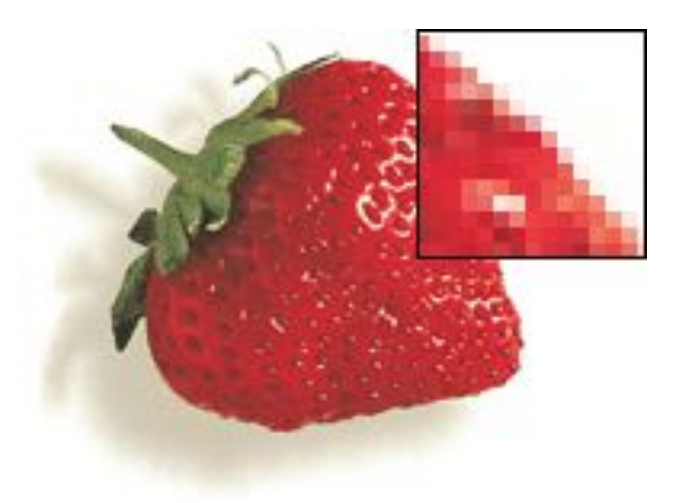

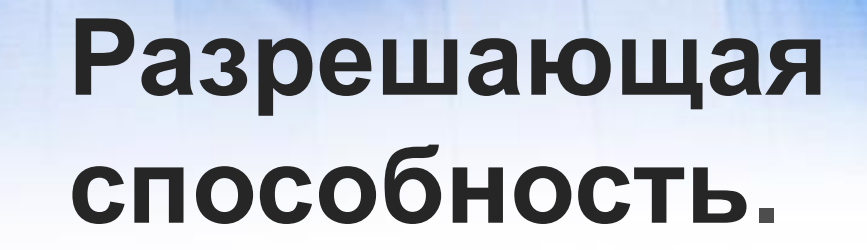

## **Разрешающая способность** растрового изображения определяется количеством точек по горизонтали и вертикали на единицу длины изображения.

#### **Глубина цвета.**

В процессе дискретизации могут использоваться различные **палитры цветов,** т. е. наборы тех цветов, которые могут принимать точки изображения. Количество цветов *N* в палитре и количество информации *I*, необходимое для кодирования цвета каждой точки, связаны между собой и могут быть вычислены по формуле:

# $\mathcal{L} = \mathcal{D}^{\perp}$

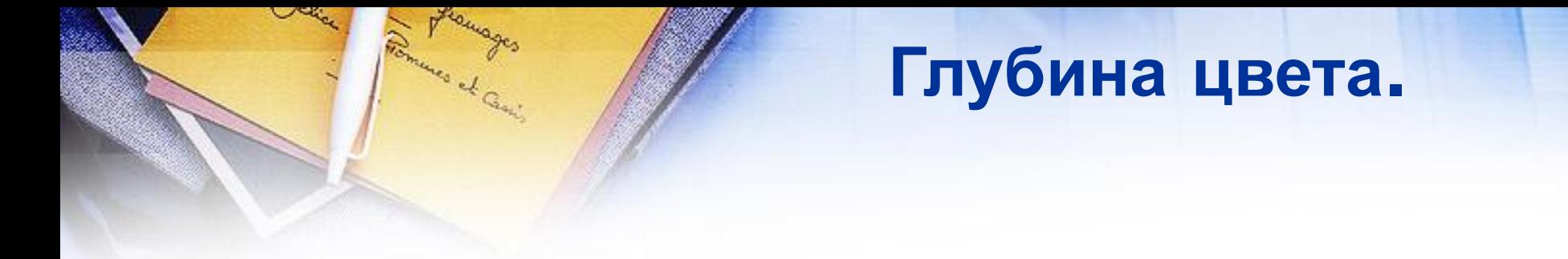

В простейшем случае (черно-белое изображение без градаций серого цвета) палитра цветов состоит всего из двух цветов (черного и белого).

## $2 = 2^I \Rightarrow 2^I = 2^I \Rightarrow I = 16$ um

*В двоичной системе 1 пиксель (1 точка) = 1 бит* 

#### **Глубина цвета.**

*Количество информации или информационный объем, которое используется для кодирования цвета 1 точки изображения, называется глубиной цвета.*

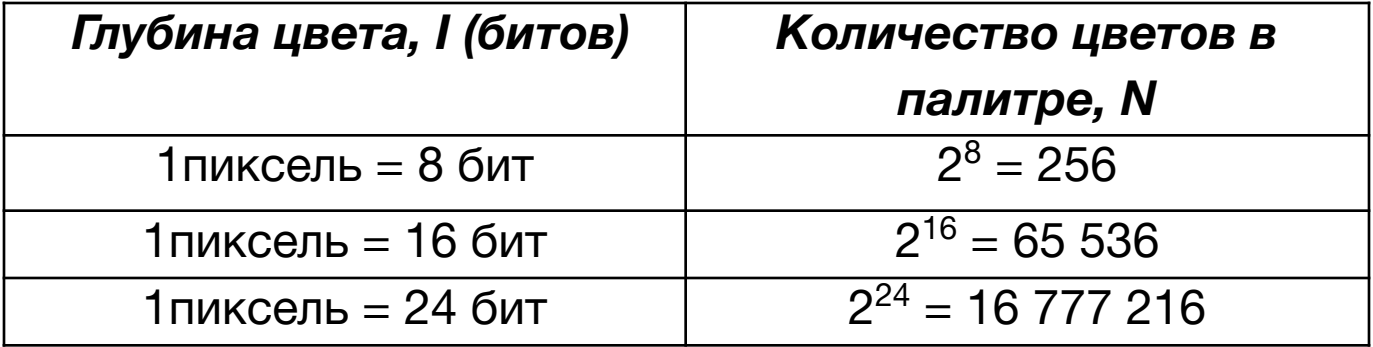

**Глубина цвета и количество цветов в палитре**

**Задание:**

Черно-белое растровое изображение имеет размер 10\*10 точек. Какой информационный объем имеет изображение?

*Решение:*

1точка = 1 бит

100 точек = **100 бит**

**I=100бит**

#### *Графические режимы монитора*

Монитор может отображать информацию с

различными пространственными разрешениями

(800(строк) х 600(количество точек в строке),

1024 х 768, 1152 х 864 и выше).

Чем больше пространственное разрешение и глубина цвета, тем выше качество изображения

#### **Палитры цветов**

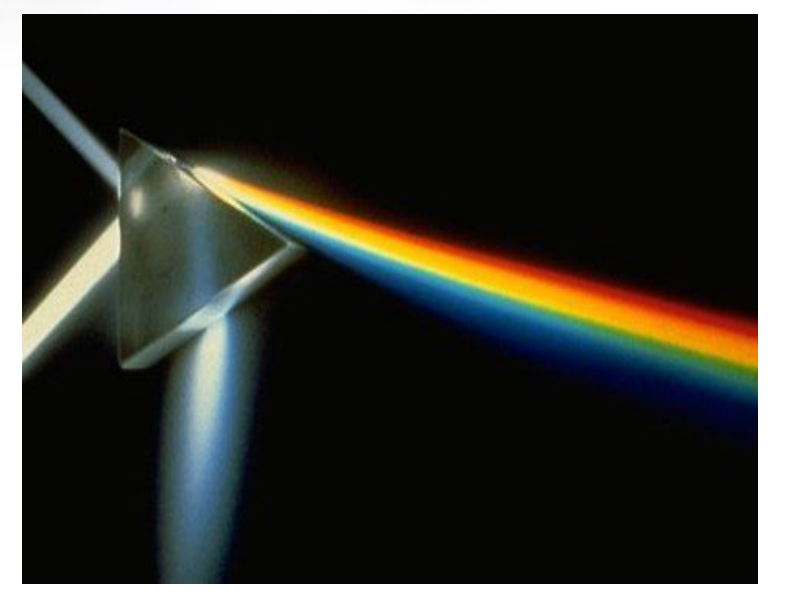

Сумма красного, зеленого и синего цветов воспринимается человеком как белый цвет, их отсутствие — как черный, а различные их сочетания как многочисленные оттенки цветов.

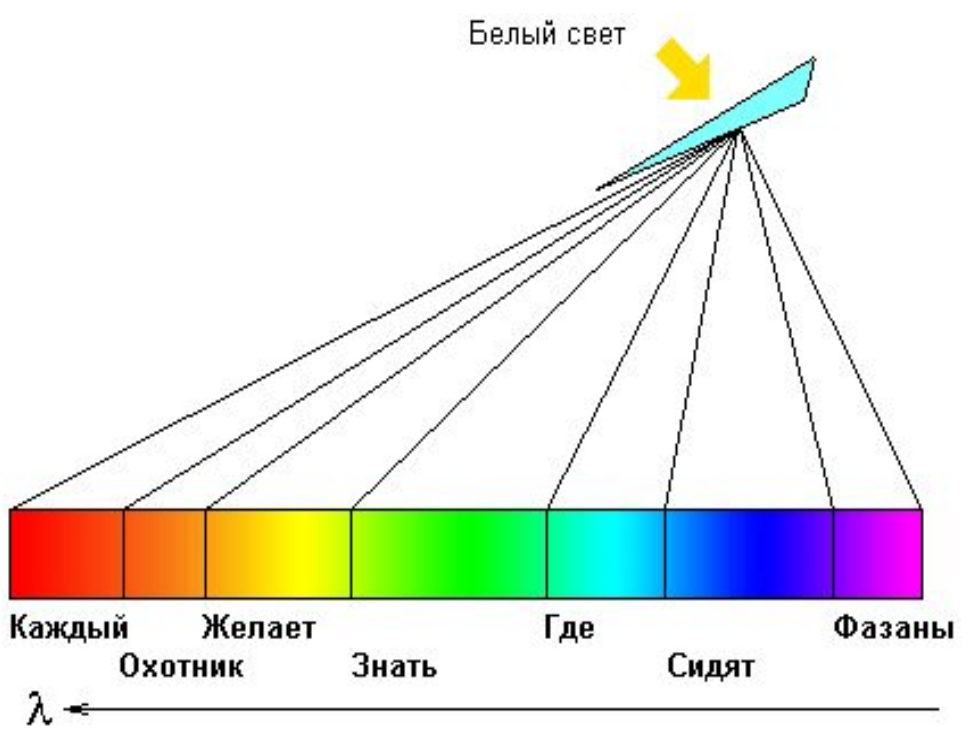

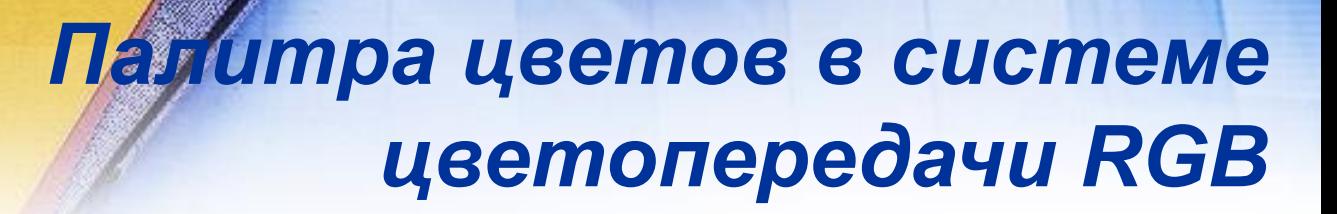

Цвета в палитре RGB формируются путем *сложения базовых цветов:*

Formers of G.

*Red* — красный, *Green* — зеленый, *Blue* — синий.

Цвет палитры определятся формулой *Сolor = R+G+B*

*Максимальный уровень интенсивности 255*

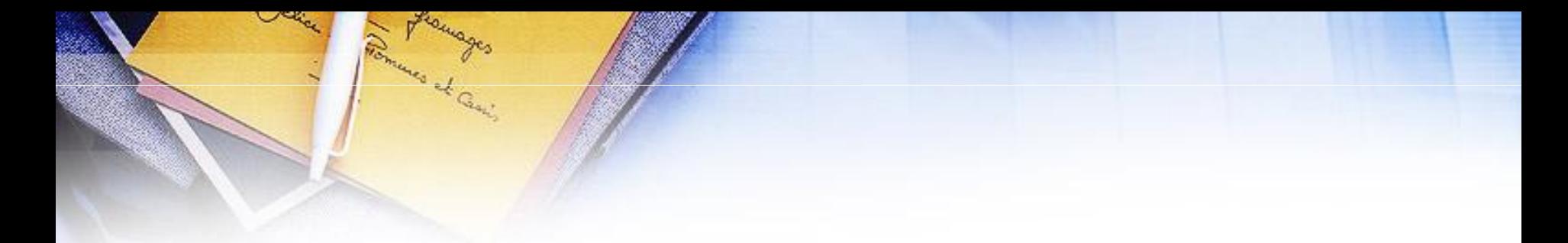

*Таблица 1.* Формирование цветов в системе цветопередачи RGB

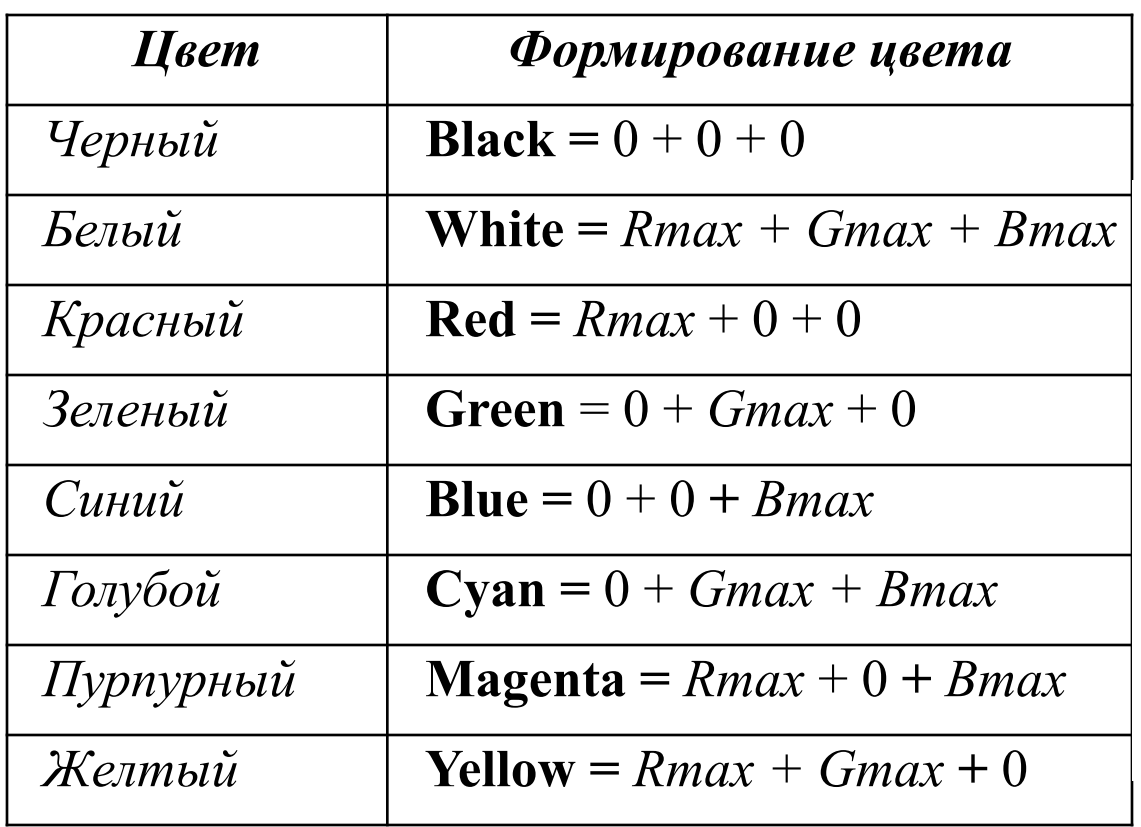

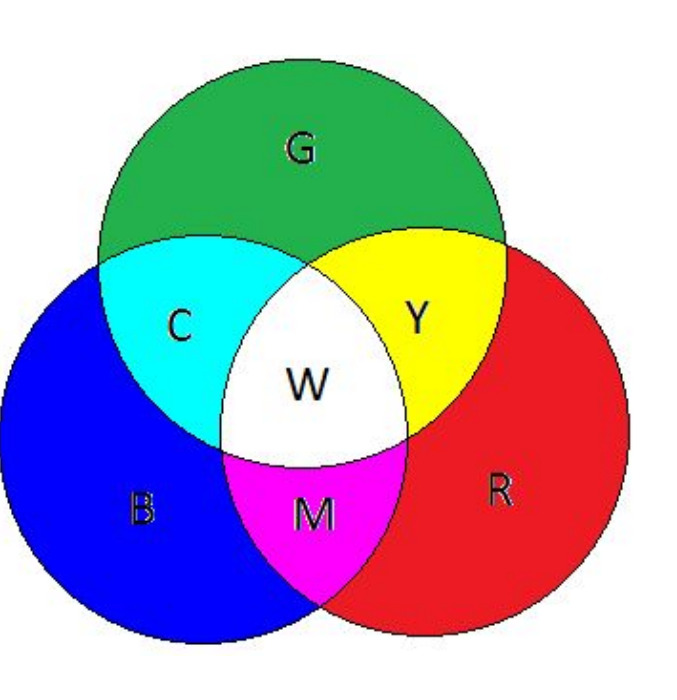

*Таблица 2.*

#### *Кодировка цветов при глубине цвета 24 бита*

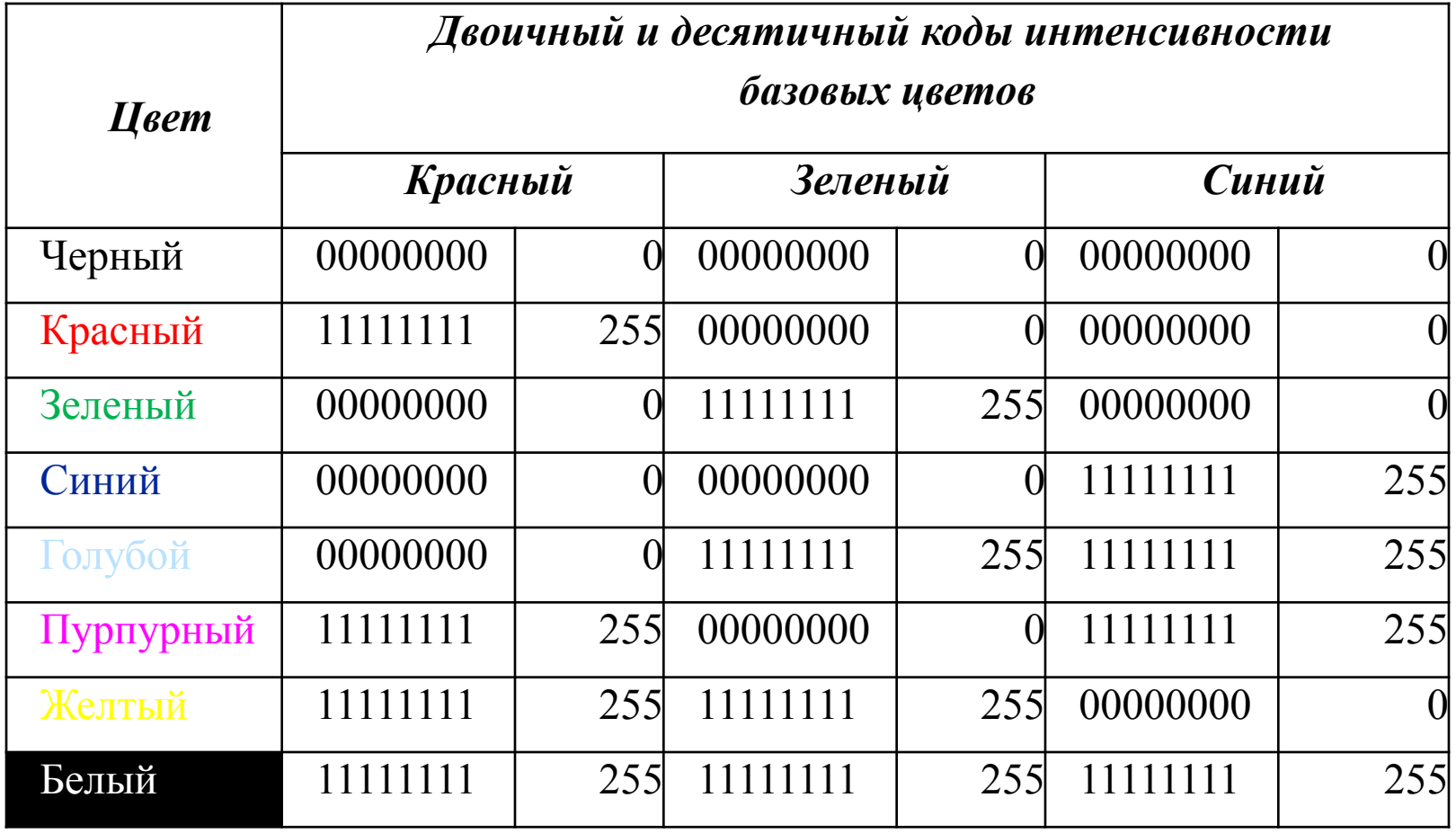

#### *Палитра цветов в системе цветопередачи CMYK*

Цвета в палитре CMYK формируются:

*1. Путем сложения базовых цветов:*

*Cyan —* голубая, *Magenta* — пурпурная, *Yellow* — желтая *Color = С+ М + Y,*

*2. Путём вычитания из белого цвета определённых цветов*

#### *Таблица 3.* Формирование цветов в системе

#### цветопередачи CMYK

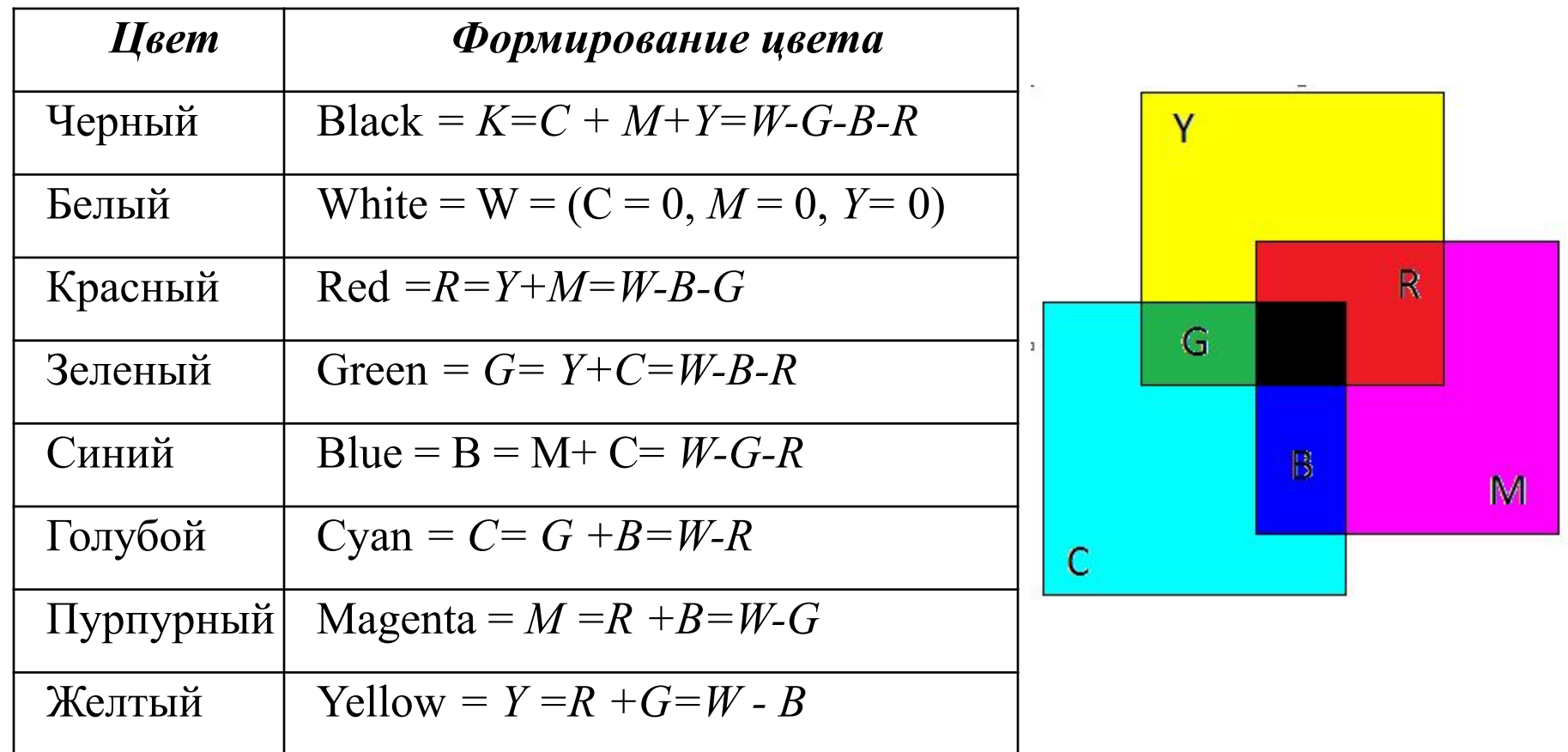

#### *Применение*

*Система цветопередачи RGB* применяется в мониторах компьютеров, в телевизорах и других излучающих свет технических устройствах.

*Система цветопередачи CMYK* применяется в полиграфии. В струйных принтерах для получения изображений высокого качества используются четыре картриджа, содержащие базовые краски системы цветопередачи CMYK

#### *Решение задач*

- 1. В процессе преобразования растрового графического изображения количество цветов уменьшилось с 65 536 до 16. Во сколько раз уменьшился его информационный объем?
- 2. Цветное растровое графическое изображение с палитрой из 256 цветов имеет размер 10\*10 точек. Какой информационный объем имеет изображение?

3. Определить цвета, если заданы интенсивности базовых цветов в двоичной системе, в системе цветопередачи RGB.

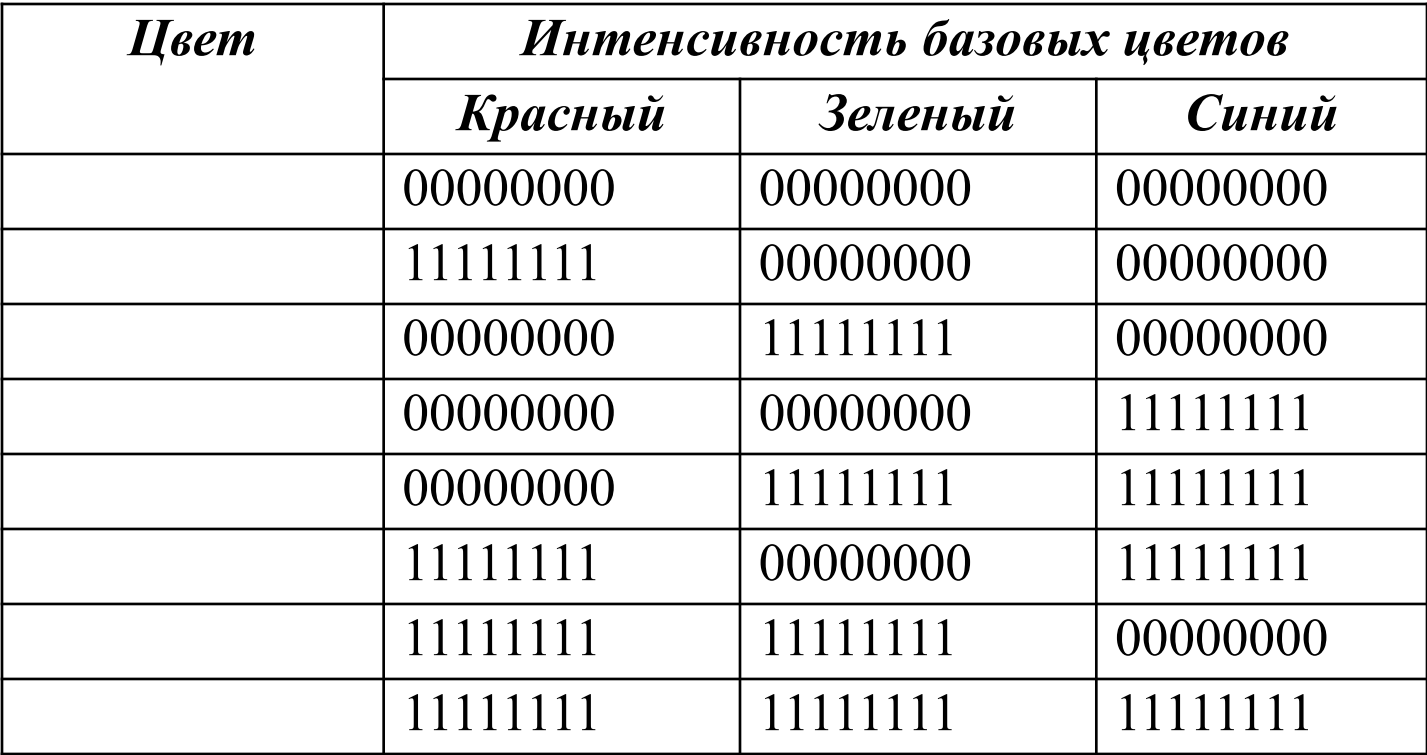

#### *Вопросы для закрепления.*

- 1. Как связаны между собой количество цветов в палитре и глубина цвета?
- 2. Какова частота обновлений на экране монитора
- 3. Почему частота обновлений должна быть больше чем частота кадров в кино?
- 4. Как формируется палитра цветов в системе цветопередачи RGB?